# 5 Best Practices to Impact Your Cisco Service Revenue, Metrics, and Rebate Performance

## **1. Regularly Check Your Services Scorecard**

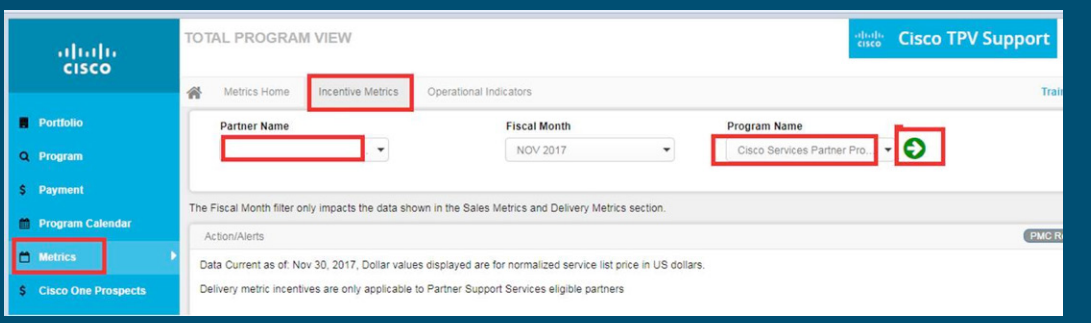

## Example of a Scorecard:

At-a-Glance Cisco Public

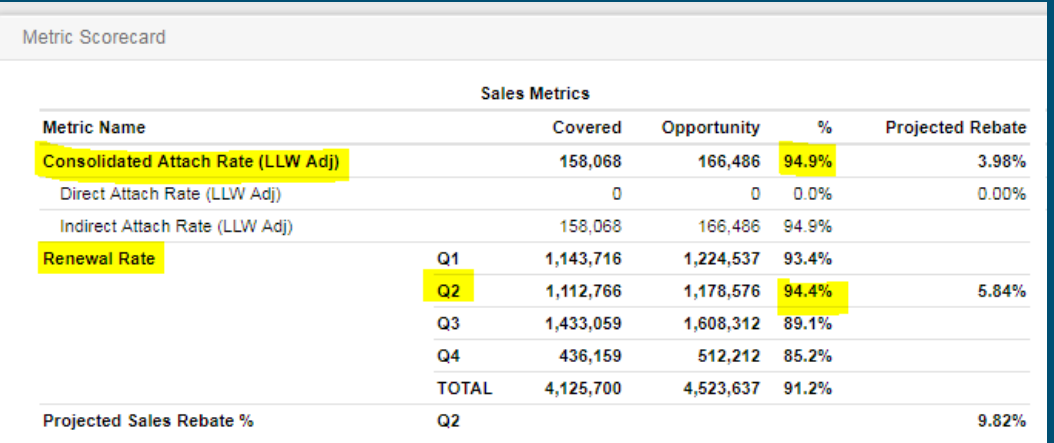

#### **How to find your Services Scorecard**

. 111. 111. disco

- Visit the Total Program View site at [www.cisco.com/go/tpv](http://www.cisco.com/go/tpv )
- Click "Metrics" in the left hand column
- Select the "Incentive Metrics" tab
- Select "Cisco Services Partner Program" in the Program Name field
- Click the arrow button to view your Scorecard

Your Scorecard will provide the detail behind your Attach Rate and Renewal Rate opportunities (see Scorecard example).

To earn the respective service rebates, you'll need to achieve a Consolidated Attach Rate (LLW Adj) of 80% or higher and a Renewal Rate of 75% or higher.

#### **2. Pull your Attach Rate and Renewal Rate Service Opportunity Reports**

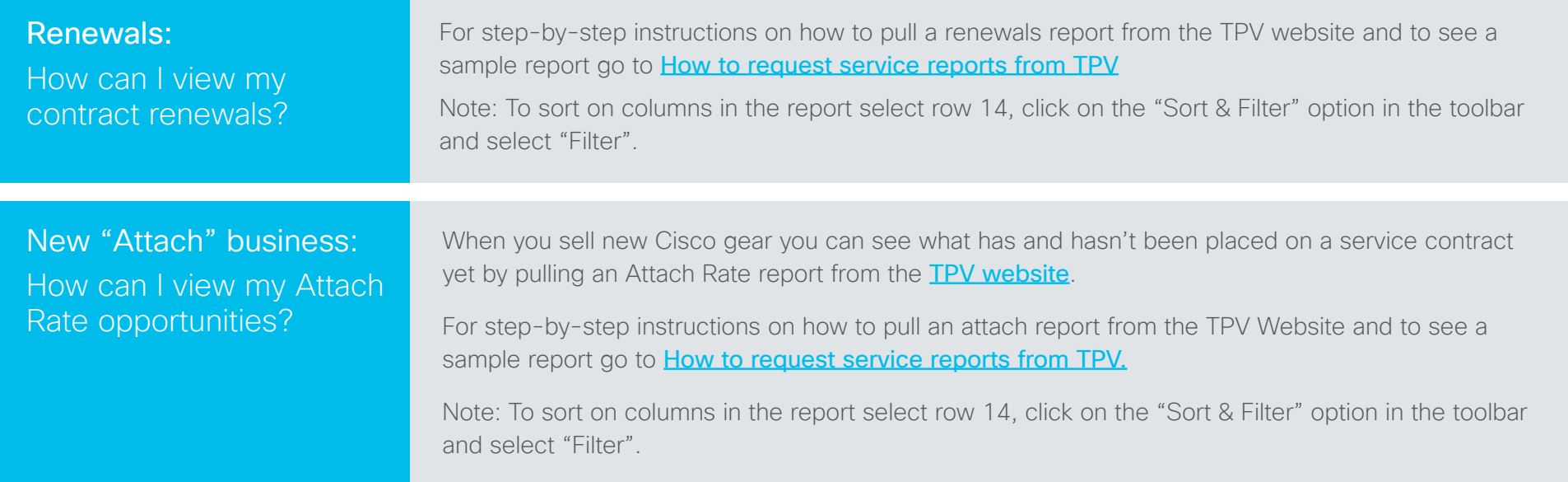

# **2. Pull your Attach Rate and Renewal Rate Service Opportunity Reports**

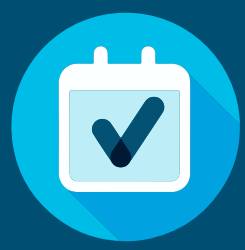

For example, if an item has a service end date of November 15, 2018 make sure the renewal start date is November 16, 2018.

Open a case to backdate if necessary.

#### **4. Sell Multi-Year Contracts**

The best way for your customer to ensure predictable contract costs is to purchase multiyear contracts.

Not only do they lock in today's price but there is an additional multiyear discount applied which provides a lower per year cost

over buying one year at a time. And Cisco Capital can create a flexible payment plan and the ability to add to the lease as needs change.

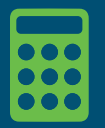

Use this [Multiyear Calculator](https://communities.cisco.com/docs/DOC-75176) to show your customers the cost advantage of 3, 4, and 5 year contracts.

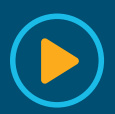

[Cisco Multiyear YouTube video \(4min\):](http://www.youtube.com/watch?v=po6pWQYt1xI)

#### **5. Get a head start on next quarter's renewals!**

Use your All Quarters Renewal report (from step 2 above) and filter column "DD" on "ie Q3 (or Next Quarter)". Target sending out quotes, based on the size of the customer, 60-90 days before due dates.

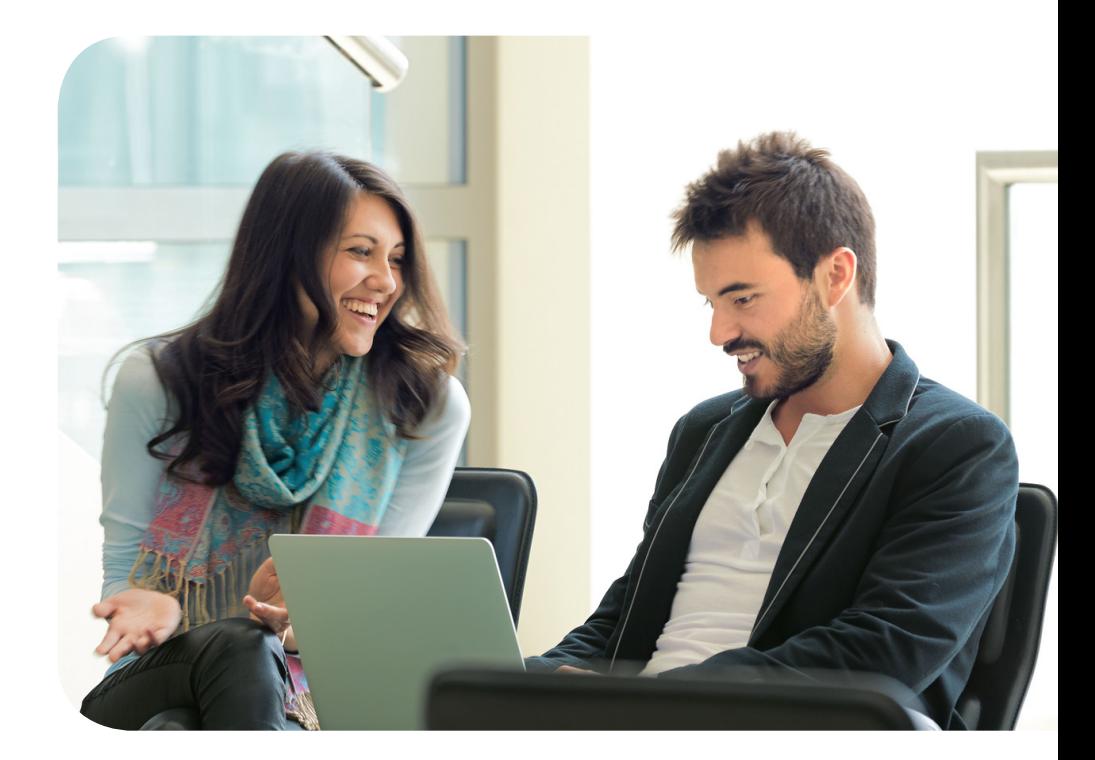

© 2018 Cisco and/or its affiliates. All rights reserved. Cisco and the Cisco logo are trademarks or registered trademarks of Cisco and/or its affiliates in the U.S. and other countries. To view a list of Cisco trademarks, go to this URL: https://www. cisco.com/go/trademarks. Third-party trademarks mentioned are the property of their respective owners. The use of the word partner does not imply a partnership relationship between Cisco and any other company. (1110R)